## 動画記録メディア

動画を記録するメディアを設定します。

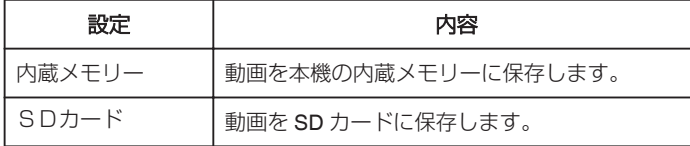

## 項目を表示するには

*1* "MENU"をタッチする

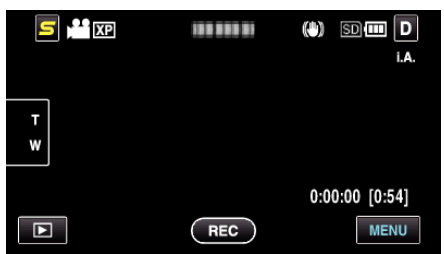

2 "秦"をタッチする

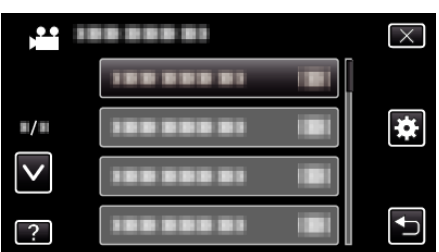

*3* "動画記録メディア"をタッチする

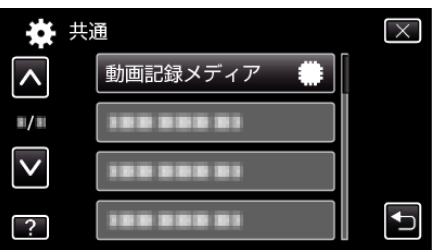